# Cora SeQuence 9.7.2 Release Notes

Last Modified on 01/19/2022 4:43 am EST

## 18 JANUARY 2022

This update includes an enhancement and a resolved issue.

### Enhancement

You can now configure application variables to determine the number of items on which Team Leaders and Operations Managers can perform multiple actions.

| Role                  | Application variable                             | Value                                        |
|-----------------------|--------------------------------------------------|----------------------------------------------|
| Team Leader           | Portal.HotOperations.TeamLeader.MaxSelectionSize | <ul><li>Default 25</li><li>Max 100</li></ul> |
| Operations<br>Manager | Portal.HotOperations.OpsManager.MaxSelectionSize | <ul><li>Default 25</li><li>Max 100</li></ul> |

#### **NOTE**

If a Team Leader or Operations Manager selects more items than the maximum value configured or the maximum value allowed by the system (100), a message is displayed and the action is canceled.

For more information about application variables, see this article.

## Resolved issues

| Component                                                                                     | Issue | Ticket<br># |
|-----------------------------------------------------------------------------------------------|-------|-------------|
| Flowtime The reassign list in the Task Management>Tasks List was not arranged alphabetically. |       | -           |

## Deployment

Download the release package from the Cora SeQuence repository.

#### NOTE

Contact Support to obtain credentials to access the Cora SeQuence repositories.

#### NOTE

No dacpac upgrade is required for this release.

There are seven pre-build application deployment packages available, depending on the type of application that you are deploying. You install each Cora SeQuence application separately.

| Site applications                                                                      | Service applications                                                                                                    |
|----------------------------------------------------------------------------------------|----------------------------------------------------------------------------------------------------|
| <ul><li>Administration</li><li>Flowtime</li><li>Flowtime Lite</li><li>WebAPI</li></ul> | <ul> <li>Job Execution Service (JES)</li> <li>Background Runtime Service (BRS)</li> <li>Active Directory Synchronization Service (ADSS)</li> </ul> |

When you deploy pre-built applications, you can choose between the *Standard* and *Premium* packages. The Premium package includes HotOperations. You can also build and deploy your own Cora SeQuence applications.

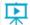

Click here to see how to deploy Cora SeQuence in an environment with pre-built applications.

For more details on installing and deploying Cora SeQuence, see this article.

#### **IMPORTANT**

With Cora SeQuence applications, also upgrade the database to this version. For more information on database upgrade paths, see this article.

Before upgrade, make sure to update the PowerShell modules to the latest version. For PowerShell modules version mapping with Cora SeQuence version, see this article.

Click here to view a sample PowerShell script. Consider this sample for reference only, and do not copy paste from here.

For *development* purposes, you can run Cora SeQuence with Microsoft SQL Server Developer Edition.

During upgrade, all product application folders are deleted and redeployed:

- Web and App config files are overwritten in each release. You need to reapply your custom configuration settings after the upgrade.
- All custom files located in the application folders are also deleted. Custom files should be packaged as a custom application NuGet.

Files in the central configuration location are not changed. For more details, see this article.